# <span id="page-0-0"></span>Programowanie Obiektowe

Marcin Kamil Bączyk

Wykład 7

14 listopada 2019

Marcin Kamil Bączyk Programowanie Obiektowe - wykład 7

- · przykład
- · funkcje i funktory
- · wstęp do wyrażeń lambda
- o std::function
- · algorytmy z biblioteki standardowej
- · sprytne wskaźniki

Zadanie polega na przygotowaniu klasy reprezentującej rozgrywki ligowe (np. sportowych gier zespołowych) która udostępnia następującą funkcjonalność:

- o dodanie drużyny do listy zespołów biorących udział z rozgrywkach
- dodanie wyniku rozegranego meczu
- **·** pobranie i wyświetlenie rankingu
- o pobranie i wyświetlenie spotkań rozegranych oraz pozostałych do rozegrania

```
template < typename T>
bool almost_equal_to_fun(const T& lhs, const T& rhs, int ulp = 2)
{
     static_assert (std :: is_floating_point_v <T>,
          T_{\text{H}} must<sub>H</sub>be<sub>H</sub>floating<sub>H</sub>point<sub>H</sub>type");
     auto limit = std:: numeric_limits <T>:: epsilon();
     auto min = std:: numeric limits <T >:: min ();
    return std:: abs (lhs - rhs) \le limit * std:: abs (lhs + rhs)
          || std:: abs (lhs - rhs) < min;
}
```

```
struct almost_equal_to
{
    template < typename T>
     bool operator () (const T& lhs, const T& rhs, int ulp = 2)
    {
         calls ++;
          static_assert (std:: is_floating_point_v <T>,
              T_{\text{H}} must<sub>u</sub>be<sub>11</sub> floating point<sub>11</sub> type");
         auto limit = std::numeric_limits<T>::epsilon();
         auto min = std:: numeric limits (T): min ();
         return std:: abs (lhs - rhs) \le = limit * std:: abs (lhs + rhs)
              || std:: abs (lhs - rhs) < min;
    }
     unsigned int calls = 0;
};
```
Funktor jest to obiekt, który może być wywołany jak zwykła funkcja. Każdy obiekt klasy, która posiada zdefiniowany operator wywołania (R K:: operator () (S a, T b, ...); ) może pełnić rolę funktora (obiektu funkcyjnego). Zaletą, którą posiadają funktory, a której nie posiadają zwykłe funkcje jest możliwość posiadania stanu wewn¦trznego.

```
int main ()
{
    double a = 0.2;
     double b = 1 / std::sqrt(5.0) / std::sqrt(5.0);
     auto equal_compare = almost_equal_to ();
     std::cout \langle \alpha \rangle = b \langle \alpha' \rangle \langle n' \rangle: // false
     std:: cout \lt\lt equal_compare(a,b) \lt\lt' '\n'; // true
}
```
Funktor jest to obiekt, który może być wywołany jak zwykła funkcja. Każdy obiekt klasy, która posiada zdefiniowany operator wywołania (R K:: operator () (S a, T b, ...); ) może pełnić rolę funktora (obiektu funkcyjnego). Zaletą, którą posiadają funktory, a której nie posiadają zwykłe funkcje jest możliwość posiadania stanu wewn¦trznego.

```
int main ()
{
   int a = 1;
    int b = 5 / std::sqrt(5.0) / std::sqrt(5.0);auto equal_compare = almost_equal_to ();
    std:: cout << a == b << '\n'; // true
// std :: cout << equal_compare (a,b) << '\n '; // blad kompilacji
}
```

```
struct equal_to
{
    template < typename T>
    bool operator () (const T& lhs, const T& rhs) const
    {
         if constexpr ( std :: is_floating_point_v <T >)
         {
             return almost_equal_to()(lhs, rhs, 2);
         }
         else
         {
             return lhs == rhs ;
         }
    }
};
```
Wyrażenie std::is\_floating\_point\_v<T> sprawdza (w trakcie kompilacji) czy typ argumentów przekazanych do metody klasy equal\_to jest liczbą zmiennoprzecinkową (float, double, ...).

```
int \, \text{main}()\overline{A}double a = 0.2;
    double b = 1 / std::sqrt(5.0) / std::sqrt(5.0);int c = 1:
    int d = 1:
    auto equal_compare = equal_to();
    std::cout << a == b << \{n\}:
                                           // false
    std::cout << equal_compare(a,b) << \langle n' \rangle; // true
    std::cout << c == d << '\n'; // true
    std::cout << equal_compare(c,d) << \langle \rangle \n'; // true
ŀ
```
W jaki sposób należałoby zaimplementować pozostałe operacje porównania (greater\_than, ...)

### wyrażenia lambda

Wyrażenia lambda pozwala zdefiniować anonimową funkcję w miejscu jej użycia. Wyrażenia te posiadają swój typ - są to klasy. Jednak klasy te nie posiadają nazw (posiadają nazwy unikalne znane jedynie w trakcie kompilacji). Obiekty reprezentujące wyrażenia lambda mają semantykę prawych wartości (nie można im przypisać innych wartości). Wyrażenia lambda pozwalają uniknąć tworzenia funkcji, klas lub metod jedynie w celu pojedynczego ich wykorzystania. Przykładem, w którym mogą być zastosowane wyrażenia lambda jest sortowanie elementów w kolekcji.

```
template < typename Container , class Compare >
Container sort (const Container & arg, Compare cmp)
{
    /* implementacja sortowania */
}
```

```
Schemat wyrażenia lambda:
 elementy_przechwytywane] ( parametry ) -> typ_zwracany
{
    cialo_wyrazenia
}
```
- **e** elementy przechwytywane (opcjonalne), rozdzielone przecinkami wartości znane poza wyrażeniem lambda przekazywane przez wartość lub referencję; również this.
- **•** parametry, argumenty funkcji (dowolna ilość).
- typ zwracany (opcjonalnie) typ obiektu zwracanego przez wyrażenie lambda.
- **•** ciało wyrażenia implementacja wyrażenia lambda.

https://en.cppreference.com/w/cpp/language/lambda

### wyrażenia lambda

```
#include <vector>
#include <algorithm>
template<typename Container, class Compare>
Container sort (const Container& arg, Compare cmp)
-{
    auto result = arg;std::sort(result.begin(), result.end(), cmp);
    return result:
\mathcal{P}int main (void)
\left\{ \right.std::vector<int> 0 { 4, 3, 2, 5, 7, 1 }auto v1 = sort(v0, [](int a, int b)->bool { return a < b; });
    11 1 2 3 4 5 7auto v2 = sort(v0, [](int a, int b) ->bool { return a > b; });
    1/7 5 4 3 2 1
    return 0:
}
```
Klasa szablonowa std::function jest polimorficznym wraperem ogólnego przeznaczenia. Poszczególne Instancje std::function potrafią przechowywać, kopiować oraz wywoływać dowolny byt, który może być wywoływany: funkcja, wyrażenie lambda, obiekt funkcyjny jak również wskaźnik do składowej klasy.

```
template< class R, class ... Args >
class function < R( Args ...) >;
```
 $\bullet$  R - typ zwracany przez wyrażenie

**•** Args - argumenty przekazywane do wyrażenia

https://en.cppreference.com/w/cpp/utility/functional/function

```
template < typename T>
using Compare = std::function <b>bool</b> (const T&, const T&);
int main ( void )
{
    std :: vector < Compare < double >> comparators ;
    comparators . push_back ( equal_to_fun < double >);
    comparators . push_back ( equal_to ());
    comparators . push_back ( [] (const double & a, const double &
         \rightarrowbool { return a < b; });
    std :: vector <double > v0
         \{ 0.1, 0.2, 1.0/std::sqrt(5.0)/std::sqrt(5.0), 0.3} \};for ( auto & comparator : comparators )
    {
         v0 = sort(v0, comparator);}
    return 0;
}
```
## biblioteka algorithm

- algorytmy ogólnego przeznaczenia wykorzystywane do operacji wykonywanych na kontenerach z biblioteki standardowej
- wykorzystywane są iteratory do określania zakresy na jaki wykonywana jest operacja
- poszczególne algorytmy:
	- moga być wykonywane w miejscu (np. std::sort, std::unique, std::reverse)
	- o mogą zwracać iterator wskazujący na konkretny element w kolekcji (np. std::find, std::find\_if, std::min\_element)

 $\bullet$  mogą zwracać wartość  $($  np.  $\texttt{std}:\texttt{accurulate})$ 

o dobrą praktyką jest przed przystąpieniem do implementacji jakiejś funkcjonalności jest sprawdzenie czy któregoś z algorytmów z biblioteki standardowej nie da się do tego zaadaptowa¢

### https://en.cppreference.com/w/cpp/algorithm

### przykªadowe algorytmy

- o sprawdzające zbiór, niemodyfikujące (np. all\_of, for\_each, find, count )
- o modyfikujące uporządkowanie zbioru (np. sort, unique, replace, reverse )
- operacje na posortowanych zbiorach(np. merge, includes, set\_difference )
- znajdowanie elementów największych (najmniejszych)(np. max, min\_element )
- permutacje zbiorów(np. next\_permutation )
- operacje numeryczne (np. inner\_product, reduce )

 $\bullet$  . . .

### przykład użycia

```
\#include \ltiostream >\#include \ltvector >\#include \langlealgorithm\rangletemplate \langle typename T \ranglestatic bool compare (T& a, T& b)
     return a < b:
}
int main (void)
\mathcal{L}_{\mathcal{L}}std::vector\langle \text{int} \rangle v1 = {1, 3, 4, -7, 6, 12, -13};
     for (auto &v : v1)
          std:: cout << v << "
     std::count << std::end:std::cout << *std::max element (v1. begin (), v1. end (), compare<int>);
     std::count << std::end.
     return 0:
-1
```

```
tem plate <typename T><br>static bool compare (T& a, T& b)
{
      r et urn a < b;
}
*std :: max element ( v1 . b e g in ( ) , v1 . end ( ) , compare <int > ) ;
```

```
t emplate \lttypename \gtstatic bool compare (T& a, T& b)
{
     r et urn a < b;
}
*std :: max element ( v1 . b e g in ( ) , v1 . end ( ) , compare <int > ) ;
```

```
∗ s t d : : max_element ( v1 . b e g i n ( ) , v1 . end ( ) ,
          [ | ( \overline{const} \overline{in} \overline{t} \& a \overline{const} \overline{in} \overline{t} \& b ) - \ranglebool { return a < b : } );
```

```
t emplate \lttypename \gtstatic bool compare (T& a, T& b)
{
     r et urn a < b;
}
*std :: max element ( v1 . b e g in ( ) , v1 . end ( ) , compare \langle in t \rangle ) ;
```

```
∗ s t d : : max_element ( v1 . b e g i n ( ) , v1 . end ( ) ,
        [ | ( \text{const in } t \& a \text{const in } t \& b ) - \ranglebool { return a \langle b | \} } );
```

```
∗ s t d : : min_element ( v1 . b e g i n ( ) , v1 . end ( ) ,
         [ | ( \overline{const} \text{ int } \& a \overline{const} \text{ int } \& b ) - \ranglebool { return a \langle b | \rangle } );
∗ s t d : : max_element ( v1 . b e g i n ( ) , v1 . end ( ) ,
         [ | ( \text{const in } \& \text{ a const in } \& \text{ b } ) - \ranglebool { return a > b; } );
```

```
t emplate \lttypename \gtstatic bool compare (T& a, T& b)
{
     r et urn a < b;
}
*std :: max element ( v1 . b e g in ( ) , v1 . end ( ) , compare \langle in t \rangle ) ;
```

```
∗ s t d : : max_element ( v1 . b e g i n ( ) , v1 . end ( ) ,
        [ | ( \text{const in } t \& a \text{const in } t \& b ) - \ranglebool { return a \langle b | \} } );
```

```
∗ s t d : : min_element ( v1 . b e g i n ( ) , v1 . end ( ) ,
        [ | ( \overline{const} \text{ int } \& a, \overline{const} \text{ int } \& b ) - \ranglebool { return a < b : \} );
∗ s t d : : max_element ( v1 . b e g i n ( ) , v1 . end ( ) ,
        [ | ( \text{const in } \& \text{ a const in } \& \text{ b } ) - \ranglebool { return a > b; } );
```

```
st d : : for each ( v1 . b e g in ( ) , v1 . end ( ) , [ ] ( \text{int} \& i ) \{ i ++; \} ) ;
```

```
std::sort( v1.\begin{bmatrix} \end{bmatrix} , v1.\begin{bmatrix} \end{bmatrix}[ [ ] ( const int & a, const int & b ) \rightarrow bool \{ return a \lt b; \} );
\mathsf{std} : : sort (v1 . begin (), v1 . end (),
      [ [ ( const int & a, const int & b ) \rightarrow bool \{ return a > b; \} );
```

```
std : sort ( v1. begin () v1. end()[ const int & a, const int & b ) \rightarrow bool { return a \lt b; } );
std : sort ( v1 \text{ begin} () v1 \text{ end} ()[ const int & a, const int & b ) ->bool { return a > b; } );
```

```
std::find if (v1 \cdot begin(), v1 \cdot end(),
       \left[ \begin{array}{ccc} \end{array} \right] ( const int &a) \rightarrow bool { return a = 4 }) – v1 begin ( );
std : : find _ if ( v1 . b egin ( ) + 2 , v1 . end ( ) - 2 ,
       \left[ \begin{array}{cccc} \end{array} \right] ( const int &a) \rightarrow bool { return a = 4 ; } ) – v1 begin ( );
```

```
std : sort ( v1. begin () v1. end()[ [ ( const int & a, const int & b ) ->bool { return a < b; } );
std : sort ( v1 \text{ begin} () v1 \text{ end} ()[ const int & a, const int & b ) ->bool { return a > b; } );
```

```
std::find if (v1 \cdot begin(), v1 \cdot end(),
       \left[ \begin{array}{ccc} \end{array} \right] ( const int &a) \rightarrow bool { return a = 4 ; }) – v1 begin ( );
std : : find if (v1 \text{ begin } () + 2, v1 . end () -2,
       \left[ \begin{array}{cccc} \end{array} \right] ( const int &a) \rightarrow bool { return a = 4 ; } ) – v1 begin ( );
```

```
std : : accumulate (v1 . begin (), v1 . end (), 0);
std : : a c c u m u l a t e (v1 . b e g in (), v1 . end (), 1,
      [ ] ( const in t \& a \quad const \quad int \& b ) -&> int \quad f \quad return \quad a * b : \} );
```
### + efektywne

+ wygodne, zwłaszcza w stylu C - wskaźnik jest adresem w pamięci (liczba) i może być rzutowany na dowolny typ (również błędnie)

### + efektywne

- $+$  wygodne, zwłaszcza w stylu C wskaźnik jest adresem w pamięci (liczba) i może być rzutowany na dowolny typ (również błednie)
	- niebezpieczne (zwłaszcza przy rzutowaniu) ÷,
	- złożona arytmetyka
	- problem właściciela obiektu kto jest odpowiedzialny za usunięcie obiektu i zwolnienie przydzielonej pamięci?

Język C++ implementuje dwa operatory charakterystyczne dla arytmetyki wskaźników, które mogą być implementowane przez użytkownika:

operator dereferenncji (wyªuskania obiektu wskazywanego przez wskaźnik)

```
R& K operator * (void);
```
Język C++ implementuje dwa operatory charakterystyczne dla arytmetyki wskaźników, które mogą być implementowane przez użytkownika:

operator dereferenncji (wyªuskania obiektu wskazywanego przez wskaźnik)

```
R& K operator * (void),
```
o operator adresowania pośredniego (wyłuskanie składowej obiektu wskazywanego przez wskaźnik)

```
R* K : operator ->(void),
```
Typ zwracany przez operator dereferencji musi by¢ typem na który wywołanie operatora dereferencji (->) ma sens. Może to być wskaźnik lub inny obiekt klasy dla której dany operator został zaimplementowany.

Wywołanie operatora dereferencji na obiekcie powoduje wywołanie sekwencji tych operatorów na wszystkich zwracanych obiektach. Jeżeli obiekt x jest typu X, który implementuje operator->() poniższa instrukcja:

x−>y

```
tożsama jest instrukcji:
```

```
x operator -\gt()-\gt y
```
Dzięki zaimplementowaniu operatorów wyłuskania istnieje możliwość stworzenia klasy, której obiekty będą zachowywały się ja wskaźniki

```
template <typename T>
class my ptr{
public:
     my ptr(T*prt)\sim m_y ptr (void).
    T& operator *(\text{void}):
    T* operator -\frac{1}{2} (void);
private
    void clean (void):
    T* ptr = nullptr;
\mathcal{V}:
int main (void) {
    auto s1 = my_ptr<my_lclass>(new my class (8));std::cout\lt\lt (*s1) value \lt\lt std::endi;
     std::cout<< s1 - y alue << s t d::endl:
     return 0:
<sup>1</sup>
```
Jaki jest sens istnienia w systemie takiego obiektu?

Jakie są wady przedstawionego rozwiązania?

- o przede wszystkim nic nie zostało usprawnione
- o nadal koniecznie jest zarządzanie pamięcią tworzenie obiektów i ich niszczenie

Jakie są wady przedstawionego rozwiązania?

- **o** przede wszystkim nic nie zostało usprawnione
- nadal koniecznie jest zarządzanie pamięcią tworzenie obiektów i ich niszczenie

Jakie są możliwości usprawnienia klasy my\_ptr? Przede wszystkim należy rozwiązać problemy związane z zarzadzaniem pamięcia:

- kto jest właścicielem obiektu?
- kiedy obiekt jest niszczony?
- w jaki sposób obiekt jest niszczony?
- o co jeżeli próbujemy odwołać się do obiektu który został zniszczony

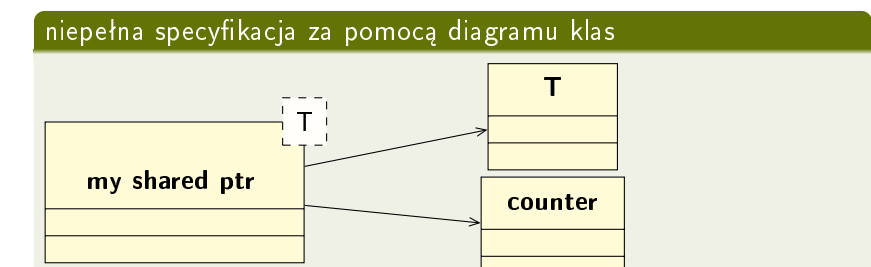

### niepełna specyfikacja za pomocą kodu

```
template <typename T>
class my shared ptr
{
public:
       /∗ . . . ∗/
private
    T* ptr = n u l l ptr ;
    size_t * count_t = nullptr;
} ;
```
### pełniejsza lecz wciąż niepełna specyfikacja za pomocą opisu

propozycja rozwiązania problemu oraz podjęte decyzje projektowe:

- o obiekt tworzony jest przez specjalnie przygotowaną do tego funkcję
- o alokacja pamięci następuje wewnątrz tej funkcji
- obiekty mogą być kopiowane oraz przenoszone (co się dzieje w trakcie kopiowania, a co w trakcie przenoszenia? )
- **•** kopiowanie powoduje powołanie nowego wskaźnika wskazującego na istniejący już obiekt
- o niszczenie obiektu nie powoduje niszczenia wskaźnika, o ile inne obiekty wskazują na obiekt wskazywany
- w tym celu tworzony jest specjalny licznik, który zlicza ilość wskazań na dany obiekt
- o obiekt jest niszczony, gdy liczba wskazań jest równa zeru

#### specyfikacja za pomocą kodu

```
t emplate lttypename Tclass my shared ptr
{<br>public :
     my _shared _ptr ( v o id ) ;
      my_shared_ptr ( c o n s t my_shared_ptr& s h a r e d ) ;
my_shared_ptr ( my_shared_ptr&& s h a r e d ) ;
     \widetilde{m} shared ptr ( void ) ;
     T& operator *(\text{void});
     T* operator ->(v \text{oid});
     my shared ptr& operator = ( const my shared ptr& shared ) ;
     {\sf my}^- shared {\sf ptr} as {\sf op} er at or = ( {\sf m}{\sf y}^- shared {\sf ptr} and {\sf sk} shared ) ;
     template <typename T, typename . Args>
     friend my shared_ptr<T> make_my_shared_ptr ( A r g s&& . . . a r g s ) ;
     size t count (void);
private:
     my shared ptr (T∗ prt);
     void clean (void) ;
     T* ptr = nullptr;
     size t * count = nullptr;
} ;
```
#### funkcja alokująca pamięć

```
template<typename T, typename Args>
my shared ptr<T> make my shared ptr(Args&& ... args)
\frac{1}{1}return my shared ptr < T > (new T(args...));
    return my shared ptr<T>(new T(std: forward<Args>(args)...));
}
```
### funkcja alokująca pamięć

```
template<typename T, typename Args>
my shared ptr<T> make my shared ptr(Args&& ... args)
\frac{1}{1}return my shared ptr < T > (new T(args...));
    return my shared ptr < T > (new T (std :: forward < Args > (args ...)));
```
#### konstruktory

```
template<typenameT>
my shared ptr(T>m\gamma) shared ptr(void) {}
template<typenameT>
my shared ptr(T>m shared ptr(T * pt)ptr (\text{ptr}), count (new size t(1))
```
### destruktor

```
template<typenameT>
my shared ptr<T>:: my shared ptr(void)
ላ
    \mathsf{clean}();
ł
template<typenameT>
void my shared ptr<T>:: clean (void)
{
    if (nul]ptr == count) return;(*count_) --;<br>if (0 == *count )\{delete ptr;
         delete count ;
    \}ptr = nullptr;count = nullptr;}
```
### konstruktor kopiujący i przenoszący

```
t emplate lt typename Tmy shared ptr T : my shared ptr ( const my shared ptr & shared )
    : ptr ( shared . ptr ), count ( shared . count )
{
    (* count )++;}
t emplate lt typename Tmy shared ptr < T :: my shared ptr ( my shared ptr && shared )
    : ptr (s hared ptr), count ( shared count )
{
    shared ptr = nullptr;
    shared count = nullptr;
}
```
#### konstruktor kopiujący i przenoszący

```
t emplate lt typename Tmy shared ptr < T > &
\textsf{m}\textsf{y} shared ptr<T>: operator=(const my shared ptr<T> & shared){
     \mathsf{clean}(\overline{()});
     ptr = shared ptr ;
     count = shared . count ;
     (*count )++;
     r et urn * t his
}
t emplate lt typename Tmy shared ptr < T > &
my shared ptr < T >:: o p e r a t o r =(my shared ptr < T > 8& shared ) {
     \mathsf{clean}(\overline{()}) ;
     ptr = shared ptr ;
     count = shared . count ;
     shared ptr = nullptr;
     shared count = nullptr;
     r et urn * this
}
```
#### operatory wyłuskania

```
template<typenameT>
T & my shared ptr<T> : operator * (void) {
     return *ptr ;
\mathcal{E}template<typenameT>
T* my shared ptr < T : operator - > (void) {
     return ptr ;
\}
```
#### operatory wyłuskania

```
template<typenameT>
T & my shared ptr<T> operator * (void) {
     return *ptr ;
\mathcal{E}template<typenameT>
T* my shared ptr < T : operator -> (void) {
     return ptr ;
}
```
#### statystyka

```
template<typenameT>
size t my shared ptr<T>:: count (void) {
    if (nullptr \equiv count ) return 0;
    return *count ;
\mathcal{E}
```
#### test

```
struct my class {
     int value = 0:
     my class (int value) : value (value) {}
     my class (int value1, int value2): value (value1 + value2) {}
\mathbf{1}.
int main (void)\{auto s1 = make my shared ptr\langle my \rangle class >(8);
    auto s2 = make my shared ptr \langle my - \text{class} \rangle (4, 5);
    auto s3 = s1;
     std::cout << s1.count() << "u"; // ... << s2.count()
     std::cout << s1->value << "\frac{1}{11}": // ... << s2->value
    s1 = s2:
     std::cout << s1.count() << "u"; // ... << s2.count()
     std::cout << s1->value << "u", // ... << s2->value
    s1 = std: move(s3):std::cout << s1.count() << "u"; // ... << s2.count()<br>std::cout << s1->value << "u"; // ... << s2->value
     return 0:
}
```
W jaki sposób zapewnić pojedynczą instancję wskaźnika ?

W jaki sposób zapewnić pojedynczą instancję wskaźnika ? o należy zabronić kopiowania (konstruktor i operator)

W jaki sposób zapewnić pojedynczą instancję wskaźnika ?

- o należy zabronić kopiowania (konstruktor i operator)
- a co należy zrobić z przenoszeniem ?

W jaki sposób zapewnić pojedynczą instancję wskaźnika?

- o należy zabronić kopiowania (konstruktor i operator)
- a co należy zrobić z przenoszeniem ?

```
t emplate lttypename Tclass my unique ptr {
public:
     my\_unique\_ptr ( void ) = delete;
     my_unique_ptr ( c o n s t my_shared_ptr& s h a r e d ) = d e l e t e ;
my_unique_ptr ( my_shared_ptr&& s h a r e d ) ;
     \widetilde{m} unique ptr ( v o i d ) ;
    T& operator *(\text{void});
    T* operator -\frac{1}{2} (void);
     my unique ptr& o p e rator = (const my unique ptr& shared) = delete;
     my unique ptr\& operator =( my unique ptr\& x hared);
     template <typename T . typename . . Args>
     friend my unique ptr\langle T \rangle make my unique ptr (Args . . . args) ;
p r i v a t e
     my unique ptr (T∗ prt);
     void clean (void)
    T* ptr = n ull ptr ;
     size t * count; };
```
<span id="page-47-0"></span>Biblioteka standardowa języka C $++$  w nagłówku memory udostępnia sprytne wskaźniki o zachowaniu zbliżonym do klas przedstawionych na wykładzie. W skład tego modułu wchodzą:

- o wskaźniki współdzielone std::shared\_ptr
- o wskaźniki unikalne std::unique\_ptr
- · wskaźniki słabe std::weak\_ptr

Każdy z tych wskaźników ma swoje zastosowania w projektowanych systemach. Słabe wskaźniki nie zarządzają przekazaną pamięcią a jedynie pozwalają z niej korzystać. Przed wyłuskaniem słabych wskaźników należy sprawdzić czy wskazywany obiekt istnieje.

https://en.cppreference.com/w/cpp/memory